## eChecklist Instructions: (This Is Pilot eChecklist)

In order to be able to close the project financially all items in the list need to be checked as (YES). If any of the items is not applicable for the project then it can be checked as (YES).<br>This list provides details base

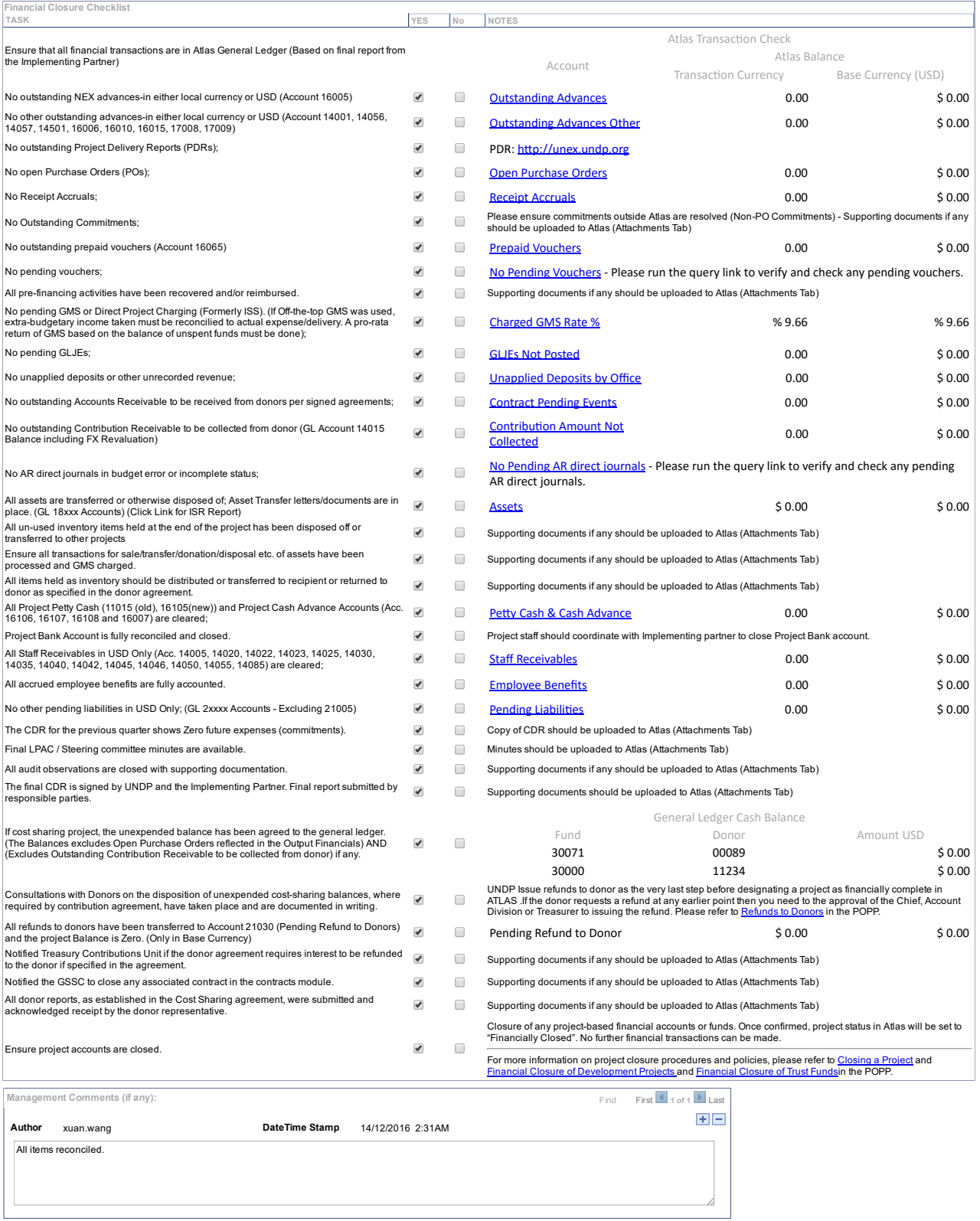

Save

Project Closure [Checklist](javascript: submitAction_win0(document.win0,) | Financial Closure Checklist | Status History and [Attachments](javascript: submitAction_win0(document.win0,)